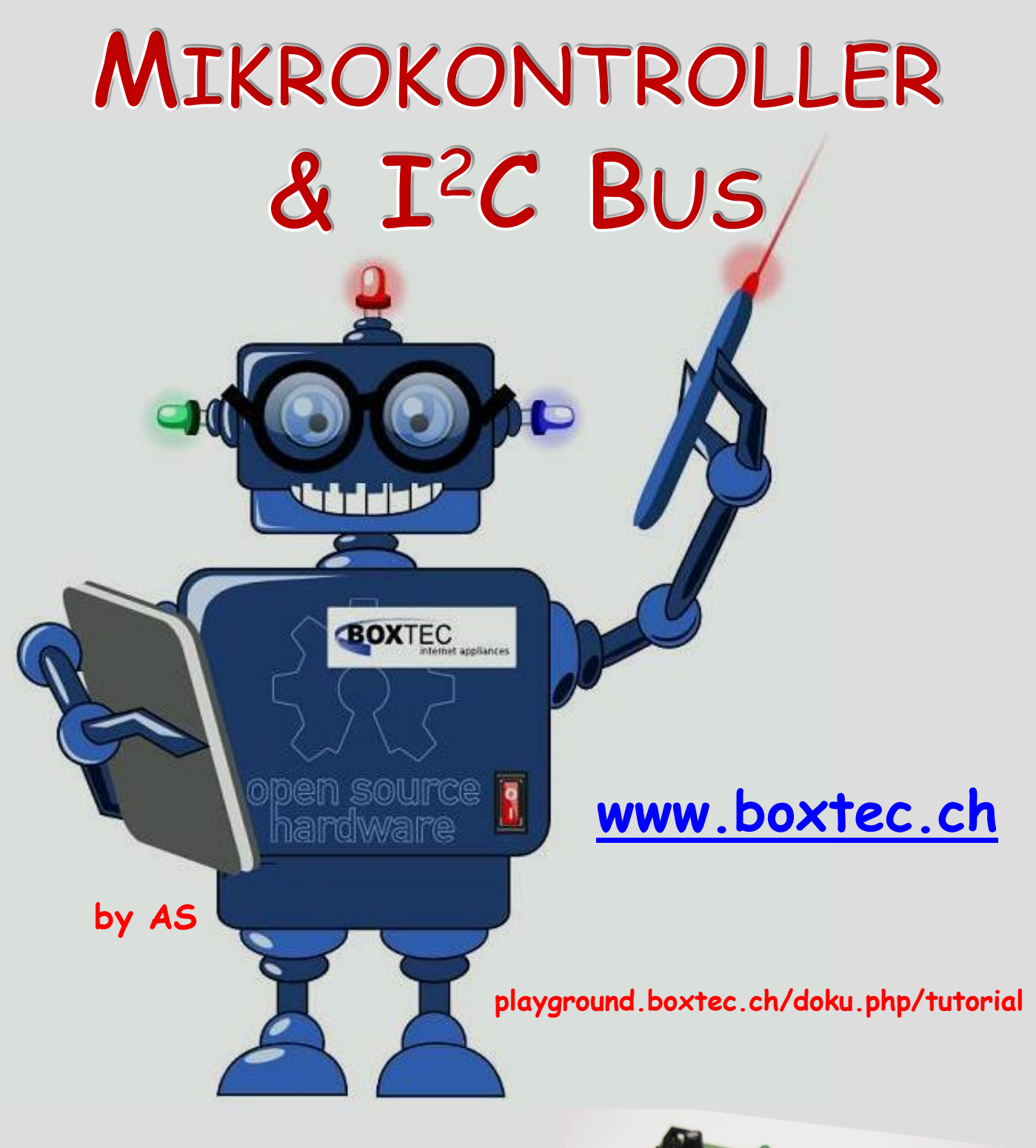

**Wochentimer mit Astro-Funktion ( 1 Kanal ) mit I<sup>2</sup> C – Bus Anbindung**

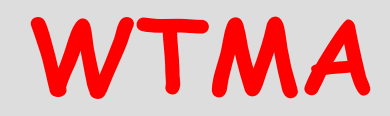

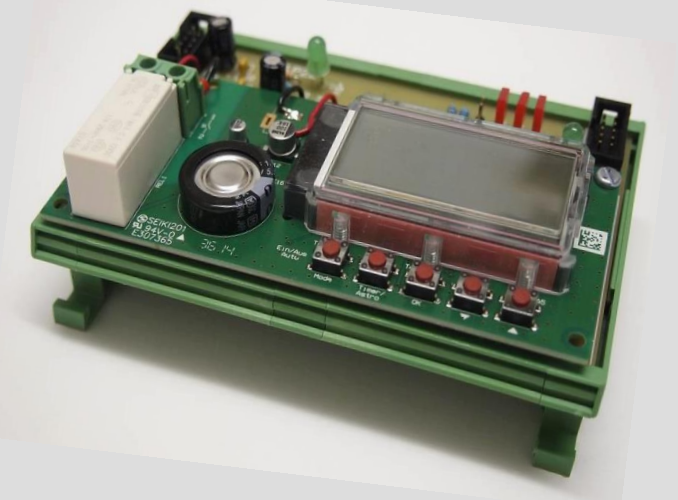

### **Copyright**

Sofern nicht anders angegeben, stehen die Inhalte dieser Dokumentation unter einer "Creative Commons - Namensnennung-NichtKommerziell-Weitergabe unter gleichen Bedingungen 3.0 DE Lizenz"

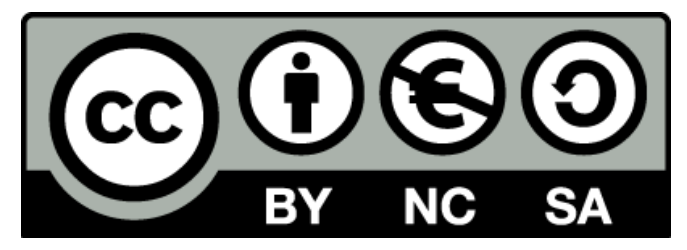

#### **Sicherheitshinweise**

Lesen Sie diese Gebrauchsanleitung, bevor Sie diesen Bausatz in Betrieb nehmen und bewahren Sie diese an einem für alle Benutzer jederzeit zugänglichen Platz auf. Bei Schäden, die durch Nichtbeachtung dieser Bedienungsanleitung verursacht werden, erlischt die Gewährleistung / Garantie. Für Folgeschäden übernehmen wir keine Haftung! Bei allen Geräten, die zu ihrem Betrieb eine elektrische Spannung benötigen, müssen die gültigen VDE-Vorschriften beachtet werden. Besonders relevant sind für diesen Bausatz die VDE-Richtlinien VDE 0100, VDE 0550/0551, VDE 0700, VDE 0711 und VDE 0860. Bitte beachten Sie auch nachfolgende Sicherheitshinweise:

- Nehmen Sie diesen Bausatz nur dann in Betrieb, wenn er zuvor berührungssicher in ein Gehäuse eingebaut wurde. Erst danach darf dieser an eine Spannungsversorgung angeschlossen werden.
- Lassen Sie Geräte, die mit einer Versorgungsspannung größer als 24 V- betrieben werden, nur durch eine fachkundige Person anschließen.
- In Schulen, Ausbildungseinrichtungen, Hobby- und Selbsthilfewerkstätten ist das Betreiben dieser Baugruppe durch geschultes Personal verantwortlich zu überwachen.
- In einer Umgebung in der brennbare Gase, Dämpfe oder Stäube vorhanden sind oder vorhanden sein können, darf diese Baugruppe nicht betrieben werden.
- Im Falle eine Reparatur dieser Baugruppe, dürfen nur Original-Ersatzteile verwendet werden! Die Verwendung abweichender Ersatzteile kann zu ernsthaften Sach- und Personenschäden führen. Eine Reparatur des Gerätes darf nur von fachkundigen Personen durchgeführt werden.
- Spannungsführende Teile an dieser Baugruppe dürfen nur dann berührt werden (gilt auch für Werkzeuge, Messinstrumente o.ä.), wenn sichergestellt ist, dass die Baugruppe von der Versorgungsspannung getrennt wurde und elektrische Ladungen, die in den in der Baugruppe befindlichen Bauteilen gespeichert sind, vorher entladen wurden.
- Sind Messungen bei geöffnetem Gehäuse unumgänglich, muss ein Trenntrafo zur Spannungsversorgung verwendet werden
- Spannungsführende Kabel oder Leitungen, mit denen die Baugruppe verbunden ist, müssen immer auf Isolationsfehler oder Bruchstellen kontrolliert werden. Bei einem Fehler muss das Gerät unverzüglich ausser Betrieb genommen werden, bis die defekte Leitung ausgewechselt worden ist.
- Es ist auf die genaue Einhaltung der genannten Kenndaten der Baugruppe und der in der Baugruppe verwendeten Bauteile zu achten. Gehen diese aus der beiliegenden Beschreibung nicht hervor, so ist eine fachkundige Person hinzuzuziehen

#### **Bestimmungsgemäße Verwendung**

- Auf keinen Fall darf 230 V~ Netzspannung angeschlossen werden. Es besteht dann Lebensgefahr!
- Dieser Bausatz ist nur zum Einsatz unter Lern- und Laborbedingungen konzipiert worden. Er ist nicht geeignet, reale Steuerungsaufgaben jeglicher Art zu übernehmen. Ein anderer Einsatz als angegeben ist nicht zulässig!
- Der Bausatz ist nur für den Gebrauch in trockenen und sauberen Räumen bestimmt.
- Wird dieser Bausatz nicht bestimmungsgemäß eingesetzt kann er beschädigt werden, was mit Gefahren, wie z.B. Kurzschluss, Brand, elektrischer Schlag etc. verbunden ist. Der Bausatz darf nicht geändert bzw. umgebaut werden!
- Für alle Personen- und Sachschäden, die aus nicht bestimmungsgemäßer Verwendung entstehen, ist nicht der Hersteller, sondern der Betreiber verantwortlich. Bitte beachten Sie, dass Bedien- und /oder Anschlussfehler außerhalb unseres Einflussbereiches liegen. Verständlicherweise können wir für Schäden, die daraus entstehen, keinerlei Haftung übernehmen.
- Der Autor dieses Tutorials übernimmt keine Haftung für Schäden. Die Nutzung der Hard- und Software erfolgt auf eigenes Risiko.

# **WTMA – Schaltuhr**

## **Wochentimer mit Astro-Funktion ( 1 Kanal ) mit I <sup>2</sup>C – Bus Anbindung**

Von der Firma ELV wird ein Bausatz WTMA 1 für ein Wochentimermodul mit Astro-Funktion angeboten. Auf Grund seiner Bauart, kann er ohne Probleme in eigene Anwendungen integriert werden. Für ca. 22 Euro bekommt man alle notwendigen Bauteile, Platine und Anzeige. Als Ausgang wird ein Relais verwendet. Dadurch ist der Ausgang potentialfrei und kann in eigene Projekte einbezogen werden.

Zum Betrieb ist eine Betriebsspannung von 12V DC bei max. 85 mA notwendig. Leider hat dieser Bausatz auch einen Nachteil. Der Ausgang ist nur für max. 30V bei 3,3A zugelassen.

WTMA 1 montiert auf einer Grundplatine mit  $\mathbf{I}^2 \mathcal{C}$ -Bus Anbindung

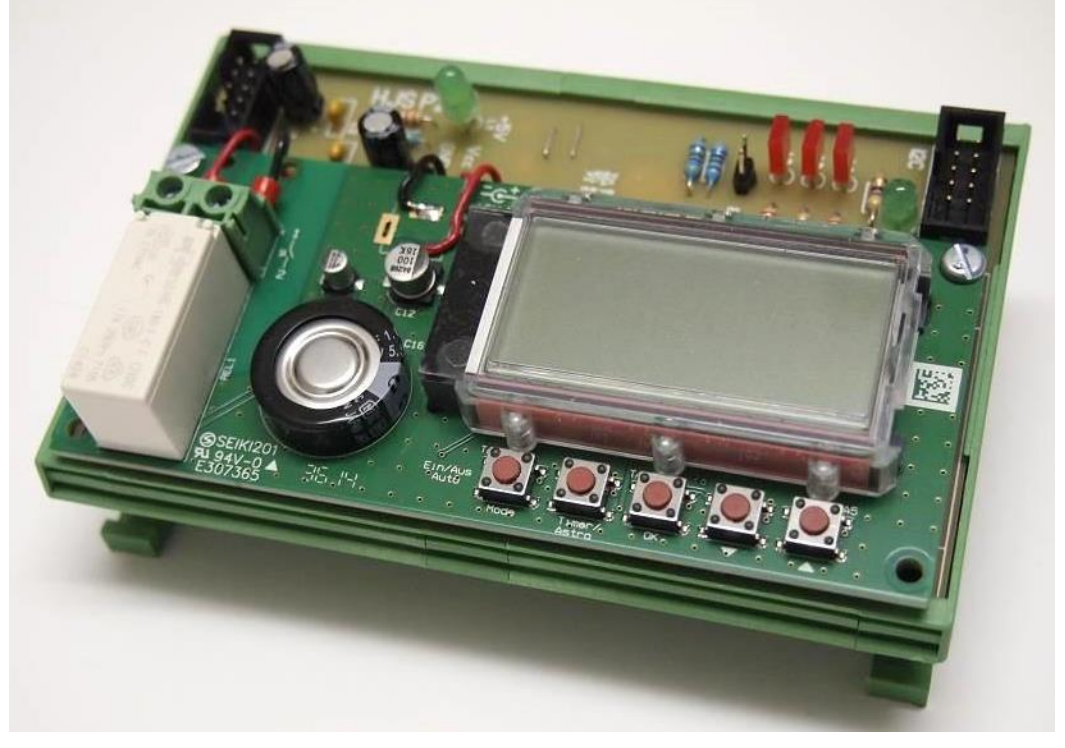

Der Bausatz kann ohne Problem selber zusammengebaut werden. In der Anleitung ist der Ablauf sehr gut beschrieben. Die Montage des Displays ist schon etwas schwieriger und erfordert etwas Geduld.

Die Montage des fertigen Moduls erfolgte auf einer Grundplatine mit  $I^2C$  Bus Anschluss. Die notwendige Betriebsspannung von 12V DC habe ich der Busverbindung entnommen. Die Anbindung an den Bus erfolgt über einen PCA 9536. Dieser IC verfügt über 4 Ein- bzw. Ausgänge. Eine Veränderung der Bus-Adresse ist nicht möglich. Die Montage des ICs erfolgte auf der Rückseite direkt auf die Leiterzüge (SMD). Obwohl es ein SMD-Bauteil ist, kann es durch seine relativ große Bauart leicht gelötet werden.

Die Buchse zur Stromversorgung habe ich nicht verwendet, sondern die Kabel direkt auf die Platine gelötet. Die linke bzw. rechte LED (grün) auf der Grundplatine dienen zur Anzeige der Betriebsspannung. Die 3 roten LED dienen zur Anzeige der Pins des PCA 9536. Durch den Jumper kann ich den Bus auf Betriebsspannung legen (über Widerstände). Mit den Kondensatoren wird die Betriebsspannung noch einmal abgeblockt.

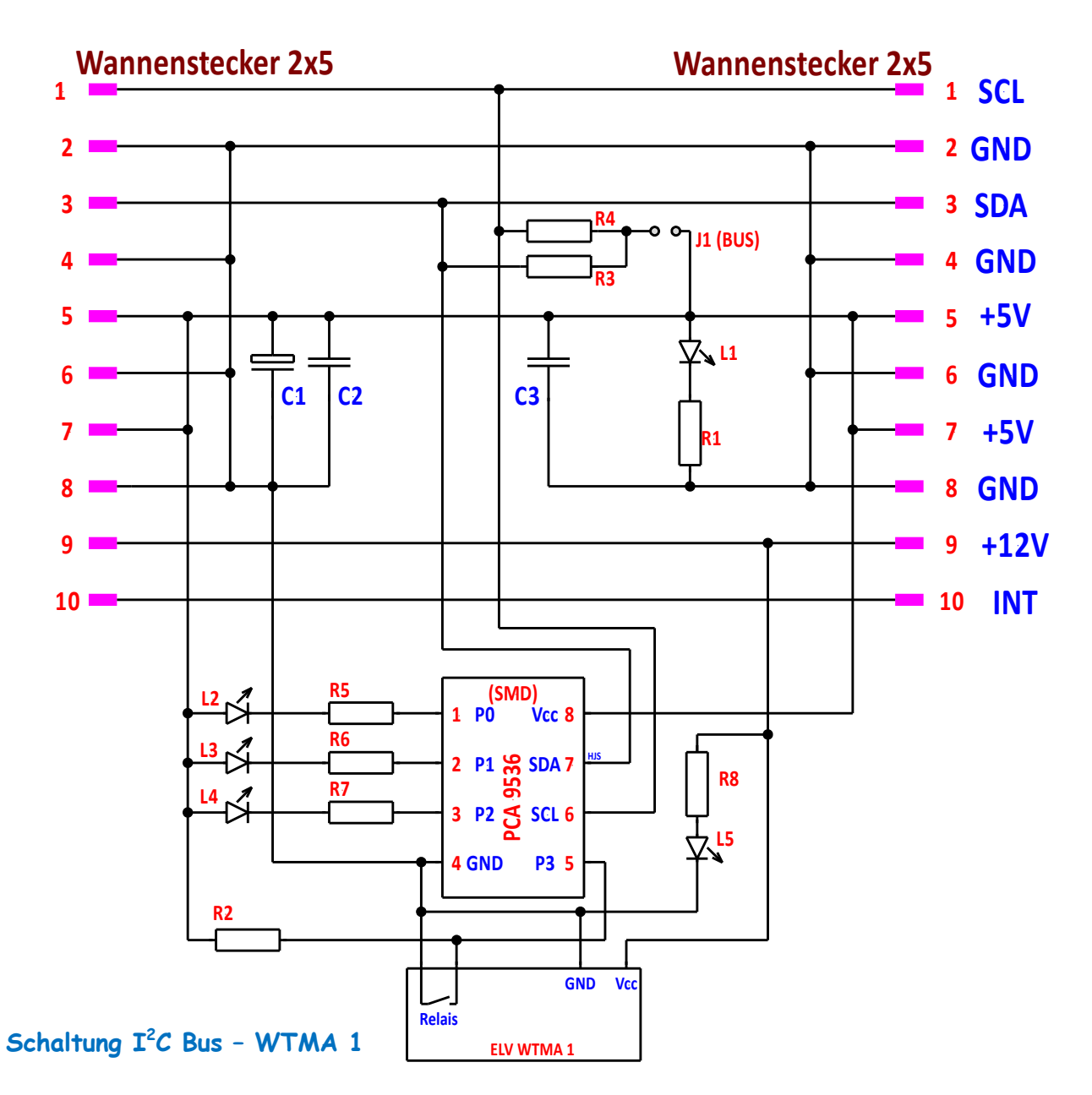

### Funktionsbeschreibung:

Im oberen Bereich befinden sich die beiden Wannenstecker 2x5 (RM 2,54). Mit diesen erfolgt der Anschluss an den Bus bzw. andere Module. Zwischen diesen Wannensteckern befinden sich die Kondensatoren (C1, C2, C3) zur Abblockung, die Widerstände für den Bus (R1 und R2) der Jumper J1 und die Anzeige der Betriebsspannung mit der LED L1 und Vorwiderstand R1. Darunter befindet sich der PCA 9536. Dieser ist an den Bus mit den Leitungen SCL und SDA angeschlossen. An der unteren Kante befindet sich das WTMA 1 Modul. Dieses wird mit +12V versorgt. Die Spannung von +12V wird mit der LED L5 angezeigt.

Das Relais schaltet P 3 (Pin 5) auf Masse. Für eine sichere Erkennung wird P3 über den Widerstand R2 auf +5V gelegt. Mit den LED L2, L3 und L4 erfolgt die Anzeige der Zustände an P0, P1 und P2.

Der PCA9536 ist ein SMD IC und wurde direkt von unten auf die Leiterzüge gelötet.

# **WTMA**

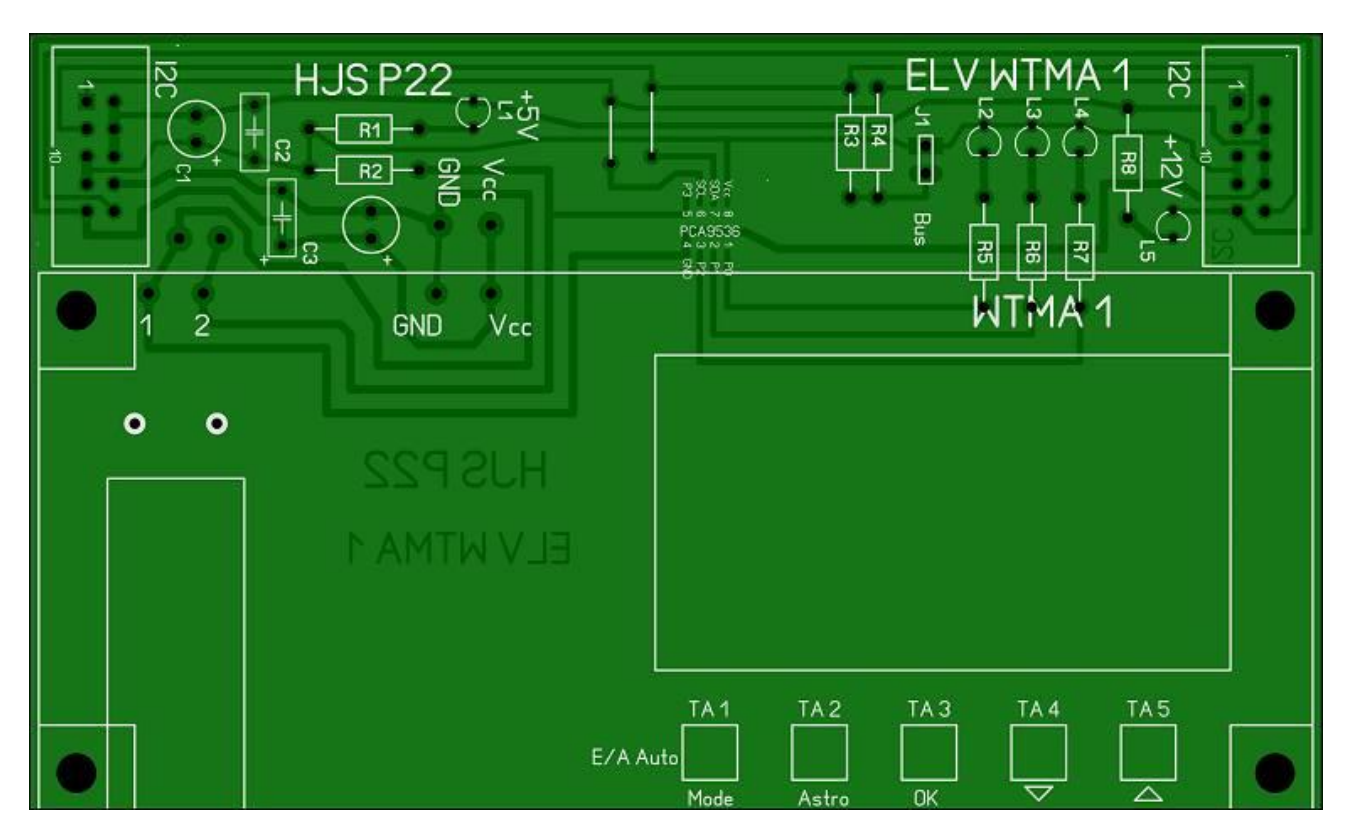

### Ansicht der Platine mit Bestückungsdruck

Die Ansicht des WTMA 1 habe ich angedeutet. Die Grösse ist nicht ganz korrekt

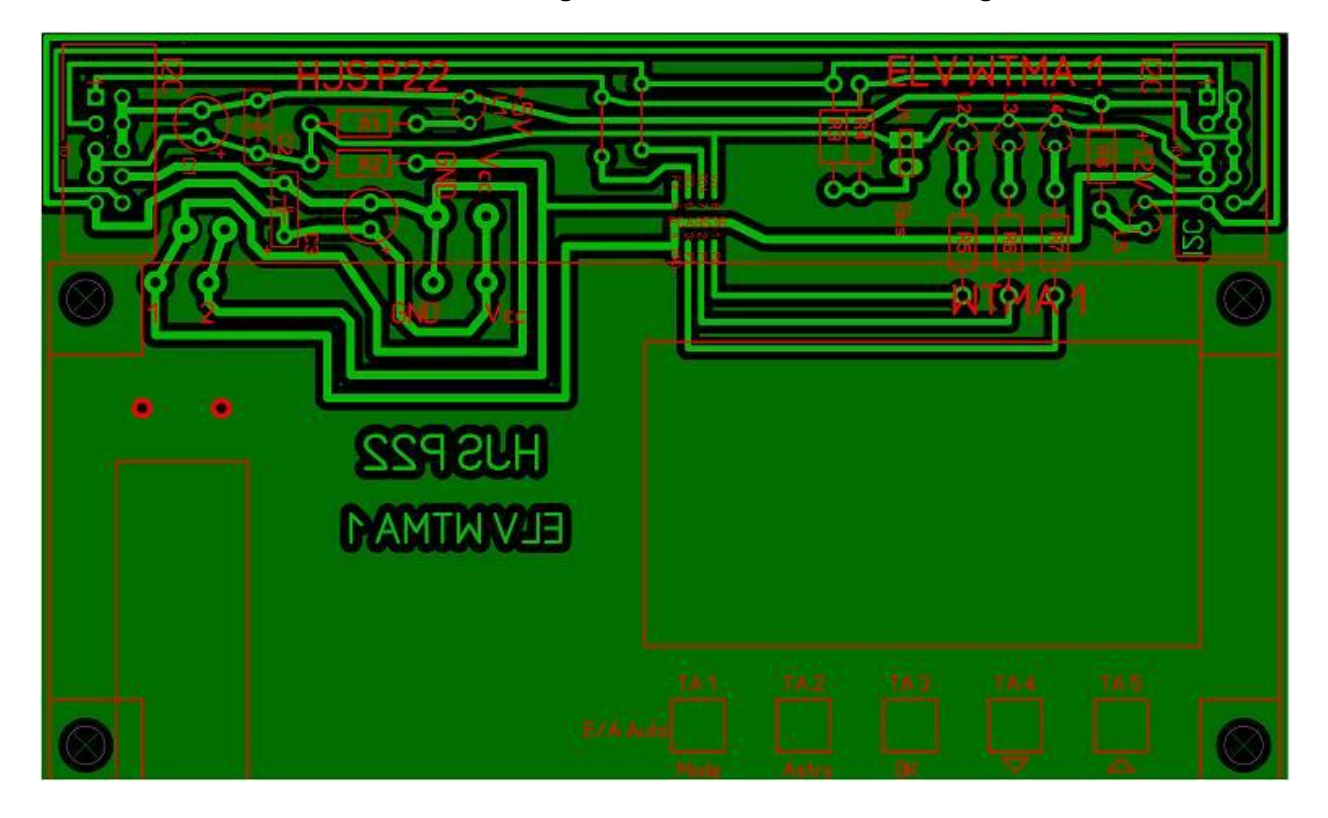

#### Ansicht der Platine Leiterseite

Die Belegung des PCA9536 habe ich angegeben. Achtung SMD ! (von unten)

#### **Bauteile:**

L1 – L5 – LED 3 oder 5 mm, 20 mA (rot + grün) R1 - Widerstand 220 Ohm R2 - Widerstand 4,7 kOhm R3, R4 - Widerstände 10 kOhm R5, R6, R7 - Widerstand 220 Ohm R8 - Widerstand 490 Ohm C1, C4 – Elko 100/16 C2, C3 – Kondensator 100nF  $1 \times WTMA$  1 (Bausatz ELV)  $1 \times PCA$  9536

1 x Jumper 1 x Stecker zweipolig

**Belegung der Ports/Pins am PCA 9536:**

```
P0 – LED L2 (Ausgang)
P1 – LED L3 (Ausgang)
P2 – LED L4 (Ausgang)
P3 – Eingang (WTMA 1)
```
- 
- $2 \times$  Wannenbuchsen 2x5 RM 2,54 1 x Platine P22 (72x121 mm einseitig)
	-

Ich habe wieder ein kleines Programm dazu geschrieben. Es ist meiner Hardware angepasst, kann aber leicht geändert werden.

```
#include "main.h" // Angabe der Adresse und Frequenz
#include "i2cmaster.h" // Aufruf twimaster
#include <util/delay.h>
uint8_t da;
uint8_t db;
uint8_t var=0;
uint8_t mask;
uint8_t ret;
// adr1_w 0x82 P22 WTMA mit PCA9536
// adr1_r 0x83
// adr2_w 0x40 P11 4xT + 4xLED
// adr2_r 0x41 P11
#define adr1_w 0x82
#define adr2 w 0x40
#define adr2 r 0x41
#define output_Reg 0x01
#define input_Reg 0x02
#define config_Reg 0x03
int8_t abfrage_Bus(uint8_t slave_adresse) // Abfrage und Fehlermeldung
 {
  ret = i2c_start(slave_adresse); // Abfrage Slave vorhanden
   i2c_stop();
  if (ret == 0) {
    PORTC = (1<<br/>-PC5);
    }
   else // Fehlererkennung
    {
    PORTC &=~(1<<PC5);
```

```
 }
  }
int8_t PCA9536_Write(uint8_t slave_addresse, uint8_t cfg_Reg, uint8_t data)
 {
  i2c_start(slave_addresse);
  i2c_write(cfg_Reg);
  i2c_write(data);
  i2c_stop();
 }
int8_t PCF8574_Read(uint8_t slave_adresse1, uint8_t slave_adresse2)
 {
  i2c_start(slave_adresse1); // Schreibbefehl für Device 2
  i2c_write(0xff); // Alle Pins des PCF auf 0
  i2c_start(slave_adresse2); // Starte Lesezugriff
  da=i2c_readNak(); // Schreib Leseergebnis in d
  i2c_stop();
 }
int8_t PCA9536_Read(uint8_t slave_adresse)
 {
  i2c_start(slave_adresse); // Startbefehl für WTMA
  i2c_write(0x00); // setze Lesezugriff
  i2c_start(slave_adresse|0x01); // Starte Lesezugriff
  db=i2c_readNak(); // Schreib Leseergebnis in d
  i2c_stop();
 }
int main(void)
 {
  i2c_init(); // Starte I2C Bus
  DDRC=0x20; // Anzeige LED am Prozessor
  abfrage_Bus(adr1_w); // Bus Adresse vorhanden
  abfrage_Bus(adr2_w); // Bus Adresse vorhanden
  PCA9536_Write(adr1_w, config_Reg, 0x08); // PCA9536 auf OUTPUT MODUS umstellen
  while(1)
   { // Hauptschleife
   PCF8574_Read(adr2_w, adr2_r); // Lesezugriff P11
    PCA9536_Read(adr1_w); // Lesezugriff Abfrage WTMA
    if(~db & 0x08) // Auswertung Lesezugriff
    \{ i2c_start(adr2_w); // weckt Busteilnehmer auf
     i2c_write(0x70); // Index auf OUTPUT Data
     i2c_stop(); // Stopt Bus
     }
    else
     {
     i2c_start(adr2_w); // weckt Busteilnehmer auf
     i2c_write(0xf0); \frac{1}{2} // Index auf OUTPUT Data
     i2c_stop(); // Stop Bus
     }
```

```
var = 0; // Abfrage Taste
  for(maxk=0x01; mask < 0x07; mask<=1) {
     if (da & mask)
      { // Taste prüfen
      var |=mask; // und kopieren
      }
    }
   if (~da & 0x08) // Taste 4
    {
     i2c_start(adr2_w); // weckt Busteilnehmer auf
    i2c_write(0xe0); // Index auf OUTPUT Data stellen
    i2c_stop(); // Stopt Bus
    }
   else
    {
    i2c_start(adr2_w); // weckt Busteilnehmer auf
    i2c_write(0xf0); // Index auf OUTPUT Data stellen
    i2c_stop(); // Stopt Bus
    }
   PCA9536_Write(adr1_w, output_Reg, var); // Aufruf Unterprogramm
  }
 }
```
Ein möglicher Aufbau:

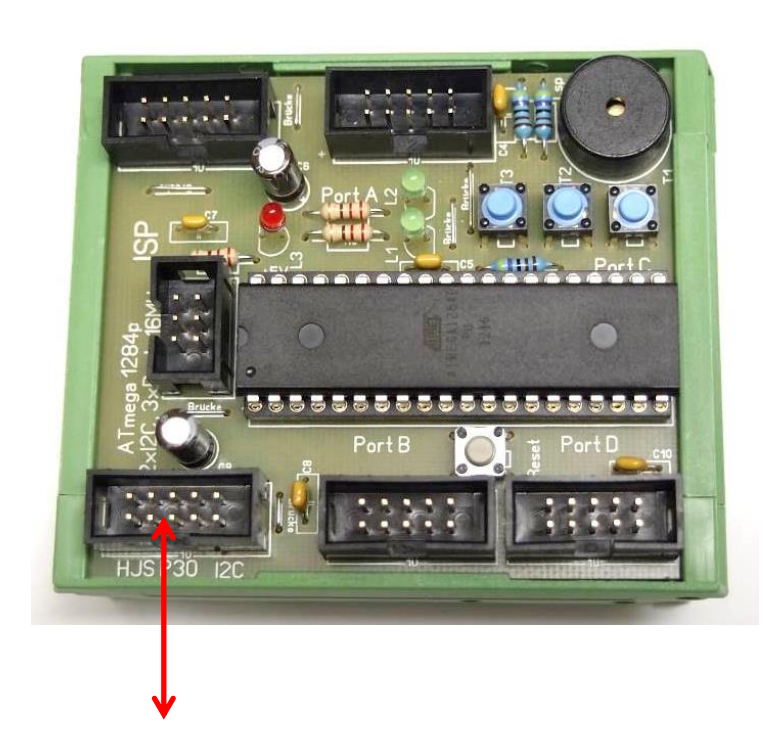

**Board 1 (ATmega 1284p, 16MHz)**

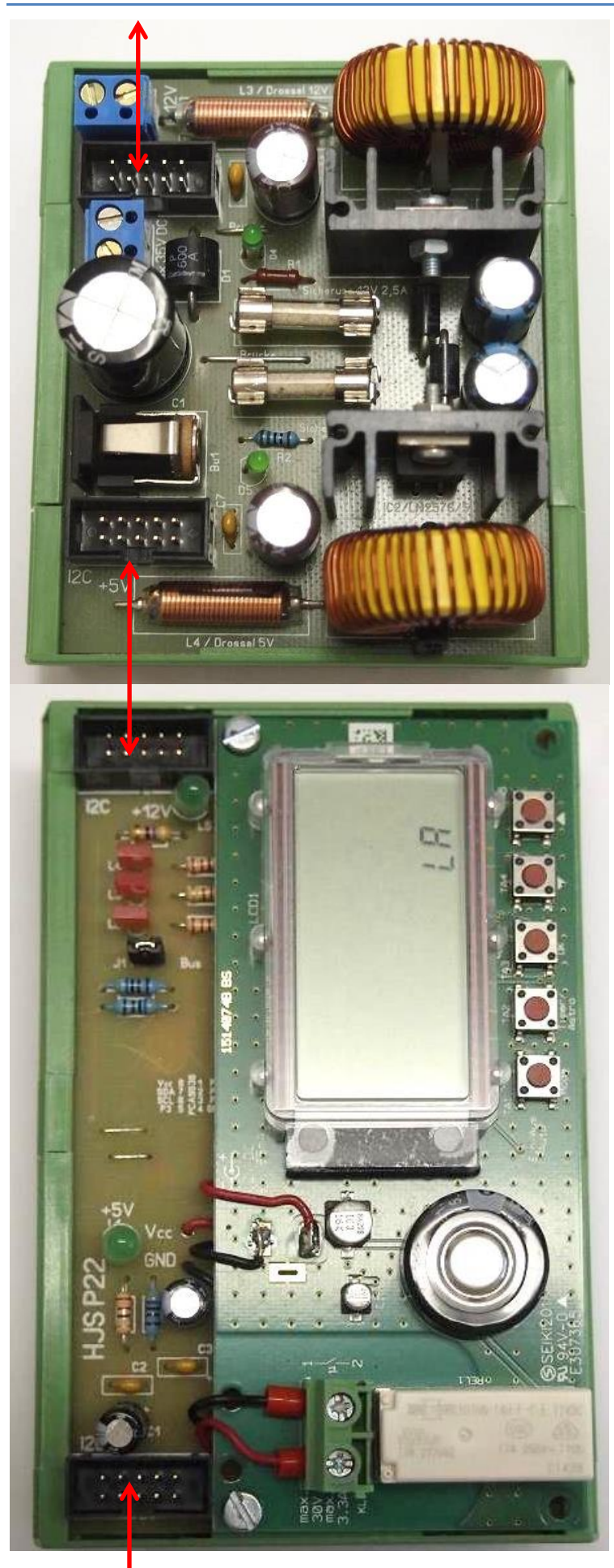

**NT 2 (+5V/3,5A und +12V/3,5A)**

**Platine 22 mit WTMA**

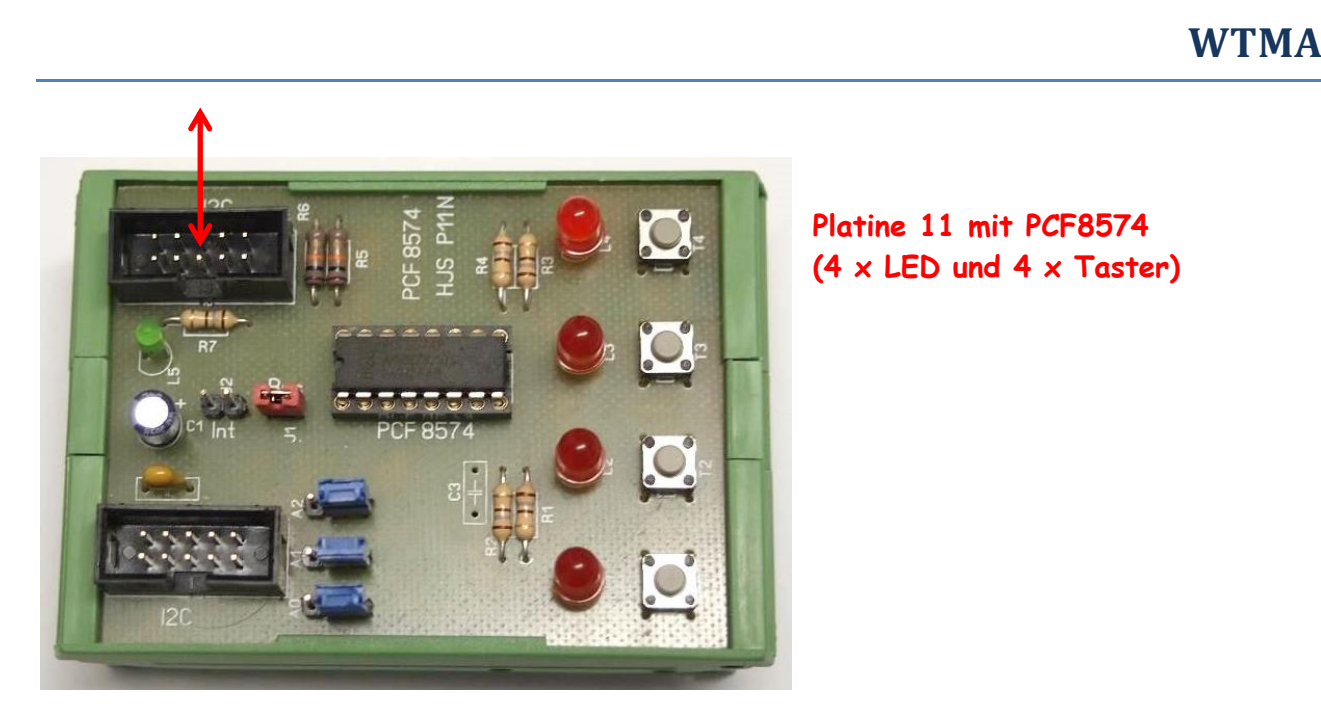

**Platine 11 mit PCF8574 (4 x LED und 4 x Taster)**

Die Verbindung er einzelnen Module erfolgt entlang der roten Linien mit 10 pol. Flachkabel.

Die Zeiteinstellung bitte den Unterlagen von ELV entnehmen.

Einige Teile des Textes wurden zur besseren Übersicht farblich gestaltet. Die Nutzung erfolgt auf eigenes Risiko. Ich wünsche viel Spaß beim Bauen und programmieren Achim

[myroboter@web.de](mailto:myroboter@web.de)